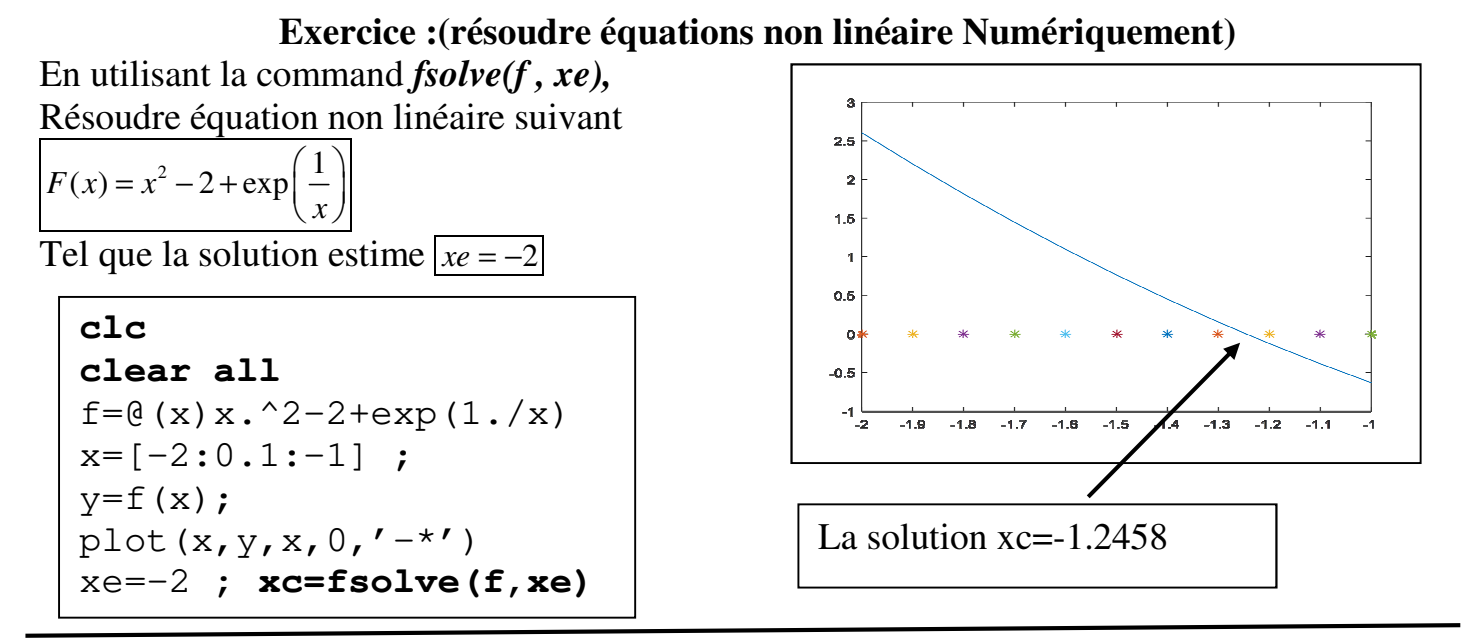

## **Exercice :(Résoudre système des équations non linéaire Numériquement)**

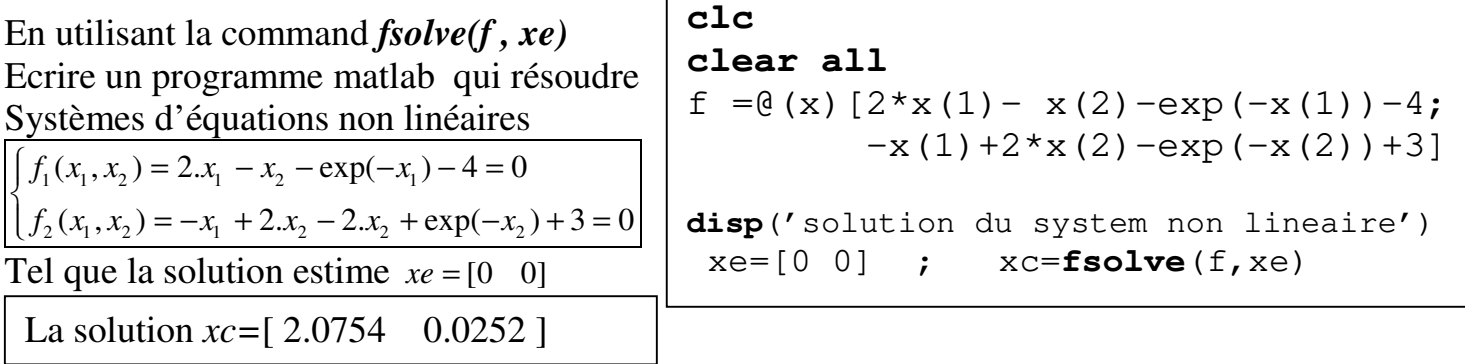

# **Exercice (Résoudre équation différentielle du premier ordre Numériquement)**

Soit le problème de Cauchy (condition initiale) suivant :

 $\frac{dy}{dx} = F(x, y)$  ;  $x \in [a, b]$  $\frac{dy}{dx} = F(x, y)$  ;  $x \in$ 

 $\int y(x=a) = \alpha$  (*Condition Initiale*)

On peut trouver dans langage Matlab des instruction qui résoudre équation différentielle du premier ordre Numériquement comme : **ode45( )**

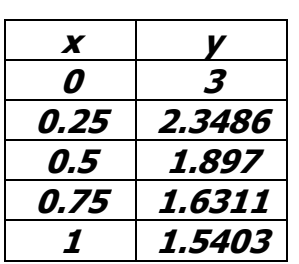

**clc clear all**   $f = \theta(x, y)$   $(x^2 - 1) * y;$  $a=0$ ;  $b=1$ ;  $n=5$ ;  $h=(b-a)/(n-1)$ ;  $a1pha=3$ ;  $[x, y] =$ **ode45**(f, [a :h :b], [alpha]); x y  $plot(x,y,'-*')$ 

*dx*

 $\int$ 

## **Exercice (Résoudre système d'équations différentielles du premier ordre Numériquement)**

Soit le problème de Cauchy (condition initiale) suivant :

$$
\begin{cases}\n\frac{dy_1}{dx} = F_1(x, y_1, y_2, \dots, y_N) \\
\frac{dy_2}{dx} = F_2(x, y_1, y_2, \dots, y_N) \\
\vdots \\
\frac{dy_N}{dx} = F_N(x, y_1, y_2, \dots, y_N)\n\end{cases}
$$
\nTel que  $x \in [a, b]$   
\nCondition initial  
\n $\begin{cases}\ny_1(x = a) = a_1 \\
y_2(x = a) = a_2 \\
\vdots \\
y_N(x = a) = a_N\n\end{cases}$ 

**Exercice** : résoudre système équations différentielle

suivant :

 $\frac{1}{1} = F_1(x, y_1, y_2) = y_{(1)} * y_{(2)}$ 2  $y_2(x, y_1, y_2) - y_{(1)}$  1 2  $y_{(2)}$  $(x, y_1, y_2) = y_{(1)}$  $(x, y_1, y_2) = -y_{(1)} + 2 \cdot y_{(2)} - x \cdot 2 + 1$  $\frac{dy_1}{dx} = F_1(x, y_1, y_2) = y_{(1)} * y_{(2)} + x$ *dx*  $\frac{dy_2}{dx} = F_2(x, y_1, y_2) = -y_{(1)} + 2 \cdot y_{(2)} - x$ *dx*  $\int$  $\frac{dy_1}{dx} = F_1(x, y_1, y_2) = y_{(1)} * y_{(2)} +$ ∤  $\frac{dy_2}{dx} = F_2(x, y_1, y_2) = -y_{(1)} + 2 \times y_{(2)} - x \times 2 +$ 

Tel que  $x \in [a, b] = [0, 1]$ Condition initiale<br> $\int y_1(x=a) = \alpha_1 = 3$  $y_2(x=a) = \alpha_2 = 2$ 

clc ; clear all  
\nf = @(
$$
x, y
$$
) [ y(1). $\star$ y(2)+x ;  
\n-y(1)+2 $\star$ y(2)-x.^2+1]  
\na=0 ; b=1 ; n=11 ; h=(b-a)/(n-1) ; alpha=[3 2] ;  
\n[x,y]=ode45(f,[a : h :b],[alpha]) ;  
\nx  
\ny  
\nplot(x,y(:,1),'-\*',x,y(:,2),'-o')

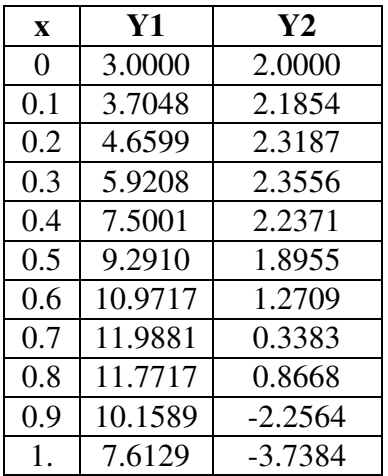

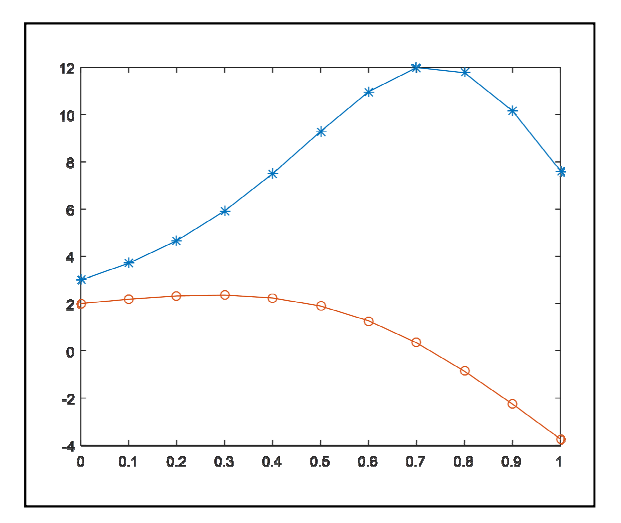

#### **Résoudre système Tri diagonale par Méthode de Gauss**

1 1 1 1  $\begin{array}{ccc} \nDi_2 & Dp_2 & Ds_2 & 0 & 0\n\end{array}$  0 0 0 0  $\begin{array}{ccc} \n\end{array}$  0  $\begin{array}{ccc} \n\end{array}$   $\begin{array}{ccc} \n\end{array}$   $\begin{array}{ccc} \n\end{array}$   $\begin{array}{ccc} \n\end{array}$   $\begin{array}{ccc} \n\end{array}$  $\begin{array}{|c|c|c|c|c|c|} \hline 0 & Di_3 & Dp_3 & Ds_3 & 0 \ \hline \end{array}$ 2  $P_{N-2}$   $P_{N-2}$   $V_{N-2}$   $V_{N-2}$ 1  $P_{N-1}$   $P_{N-1}$   $P_{N-1}$   $N-1$  $0 \qquad 0 \qquad . \qquad . \qquad . \qquad 0 \qquad 0$  $0 \hspace{3.2cm} 0$ . 0 . . . . . . . . . . . . . . . . . . . . . 0 . . .  $Di_{N-2}$   $Dp_{N-2}$   $Ds_{N-2}$  0 0 0  $0 \qquad 0 \qquad . \qquad . \qquad . \qquad 0 \qquad 0$  $N-2$   $\mathbf{P}_{N-2}$   $\mathbf{P}_{N-2}$   $\mathbf{P}_{N-1}$   $\mathbf{P}_{N-2}$ *N N N N N N N*  $Dp_1$   $Ds_1$  0 0 . . . 0 0  $\begin{bmatrix} y_1 \end{bmatrix}$   $\begin{bmatrix} V \\ V \end{bmatrix}$  $Di_{N-2}$   $Dp_{N-2}$   $Ds_{N-2}$  0 || y  $Di_{N-1}$   $Dp_{N-1}$   $Ds_{N-1}$   $y$  $Di_{N}$   $Dp_{N}$  || y  $-2$   $-2$   $-2$   $-3$   $-2$   $-1$   $-3$   $-1$  $-1$   $-1$   $-1$   $-1$   $-1$   $-1$   $-1$   $-1$  $\begin{bmatrix} Dp_1 & Ds_1 & 0 & 0 & \dots & \dots & 0 & 0 \end{bmatrix} \begin{bmatrix} y_1 \end{bmatrix}$  $[D_{1_2} D_{p_2} D_{s_2} 0 0 0]$   $[y_2]$  $\begin{bmatrix} 1 & -3 & -73 & -53 \end{bmatrix}$  $\begin{pmatrix} 1 & 1 & 1 \\ 1 & 1 & 1 \\ 1 & 1 & 1 \end{pmatrix}$   $\lfloor y_N \rfloor$  $V_{N-2}$  $V_{N-1}$  $\left[ V_N \right]$  $\begin{pmatrix} V_1 \end{pmatrix}$  $\begin{array}{c} \begin{array}{c} \n\cdot \quad \cdot \quad \cdot \quad \cdot \quad \cdot \end{array} \end{array}$  $\begin{vmatrix} V_2 \end{vmatrix}$  $V_{\rm a}$  $\begin{bmatrix} 1 & 3 \\ 1 & 1 \end{bmatrix}$  $|\cdot|$  $\big\}$  .  $\big\}$  $|\cdot|$  $\ddot{\phantom{a}}$  $\lfloor . \rfloor$  $|V_{N-2}|$  $\mid$   $\mid$   $\mid$   $\mid$ *Di* : Diagonale inférieur de matrice [A] *Dp* : Diagonale principale // **Ds** : Diagonale supérieur // *V* : deuxième membre du système

La méthode de Gauss consiste a transformé le système linéaire vers un système triangulaire supérieure. Dans le cas d'un système tri diagonale, on doit éliminer la diagonale inferieure, Selon les étapes suivant :

$$
\begin{bmatrix}\nD_{i_{K+1}}^{*}=0; & D_{i_{K+1}}^{*}=D_{i_{K+1}}^{*}-\frac{D_{i_{K+1}}^{*}}{D_{i_{K}}^{*}}.\\ \hline\n& K=1\rightarrow N-1\n\end{bmatrix}; \quad\n\begin{bmatrix}\nD_{S_{K+1}}^{*}=D_{S_{K+1}} \\
\hline\n& K=1\rightarrow N-1\n\end{bmatrix}; \quad\n\begin{bmatrix}\nV_{k+1}^{*}=V_{k+1}-\frac{D_{i_{K+1}}^{*}}{D_{i_{K}}^{*}}.\\ \hline\n& V_{k+1}^{*}=V_{k+1}-\frac{D_{i_{K+1}}^{*}}{D_{i_{K}}^{*}}.\\ 0 & D_{i_{K+1}}^{*}=D_{i_{K+1}}^{*}.\n\end{bmatrix};
$$
\n
$$
\begin{bmatrix}\nD_{i_{1}} & D_{i_{1}} & 0 & 0 & 0 & 0 & 0 \\
0 & D_{i_{2}}^{*} & D_{i_{2}} & 0 & 0 & 0 & 0 \\
0 & 0 & D_{i_{2}}^{*} & D_{i_{2}} & 0 & 0 & 0 \\
0 & 0 & 0 & D_{i_{N-2}}^{*} & D_{i_{N-2}} & 0 \\
0 & 0 & 0 & D_{i_{N-1}}^{*} & D_{i_{N-1}}^{*}\n\end{bmatrix}
$$
\n
$$
\begin{bmatrix}\nV_{1} \\
V_{2} \\
V_{3} \\
\vdots \\
V_{N-2} \\
V_{N-1}^{*} \\
V_{N-1}^{*} \\
V_{N}^{*}\n\end{bmatrix} = \begin{Bmatrix}\nV_{1} \\
V_{2} \\
V_{3} \\
\vdots \\
V_{N-1} \\
V_{N-1}^{*} \\
V_{N}^{*}\n\end{Bmatrix}
$$

La solution du système après élimination la diagonale inferieure  $|Di_{K+1}^* = 0|$ 

 $y_N = \frac{V}{R}$ 

\* \*  $N = \frac{V_N}{D_N}$ 

*Dp*  $=\frac{N}{R^*}$ 

*N*

On commence le calcule par :

On déduire la Formule générale de la solution de système comme suit :

\*  $v \cdot D_{\alpha} v = U^*$  $Dp_K^* \cdot y_K + Ds_K \cdot y_{K+1} = V_K^*$ 

**Donc**: 
$$
y_K = \frac{V_K^* - Ds_K \cdot y_{K+1}}{Dp_K^*}
$$
;  $K = N - 1 \rightarrow 1$ 

### **Exercice : écrire un programme Matlab qui résoudre système Tri diagonale par Méthode de Gauss**

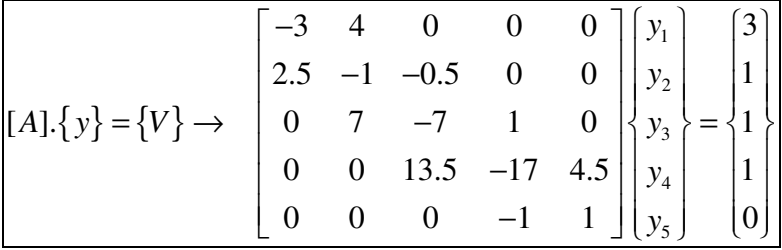

```
clc ; clear all
n=5 ; 
di=[0 \t 2.5 \t 7 \t 13.5 \t -1];dp=[-3 -1 -7 -17 1];
ds=[4 \t -0.5 \t 1 \t 4.5 \t 0];
v=[3 \ 1 \ 1 \ 1 \ 0];%====resoudre le systeme tri-diagonal par la method de GAUSS 
for k=1:n-1 
dp(k+1)=dp(k+1)- di(k+1) *ds(k) /dp(k);
v(k+1) = v(k+1) - di(k+1) *v(k) /dp(k);end 
disp('la solution du system tri diagonale') 
y(n) = v(n)/dp(n);for k=n-1:-1:1 
y(k) = (v(k) - ds(k) * y(k+1)) / dp(k);end 
y'
```
 **la solution du system tri diagonale** 

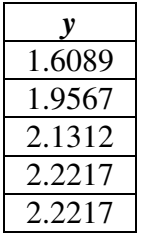